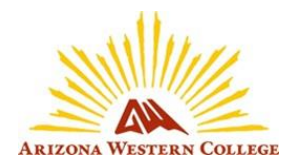

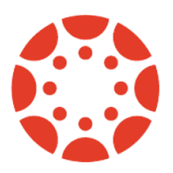

The table below outlines some of the key differences between various tools on Canvas and Blackboad

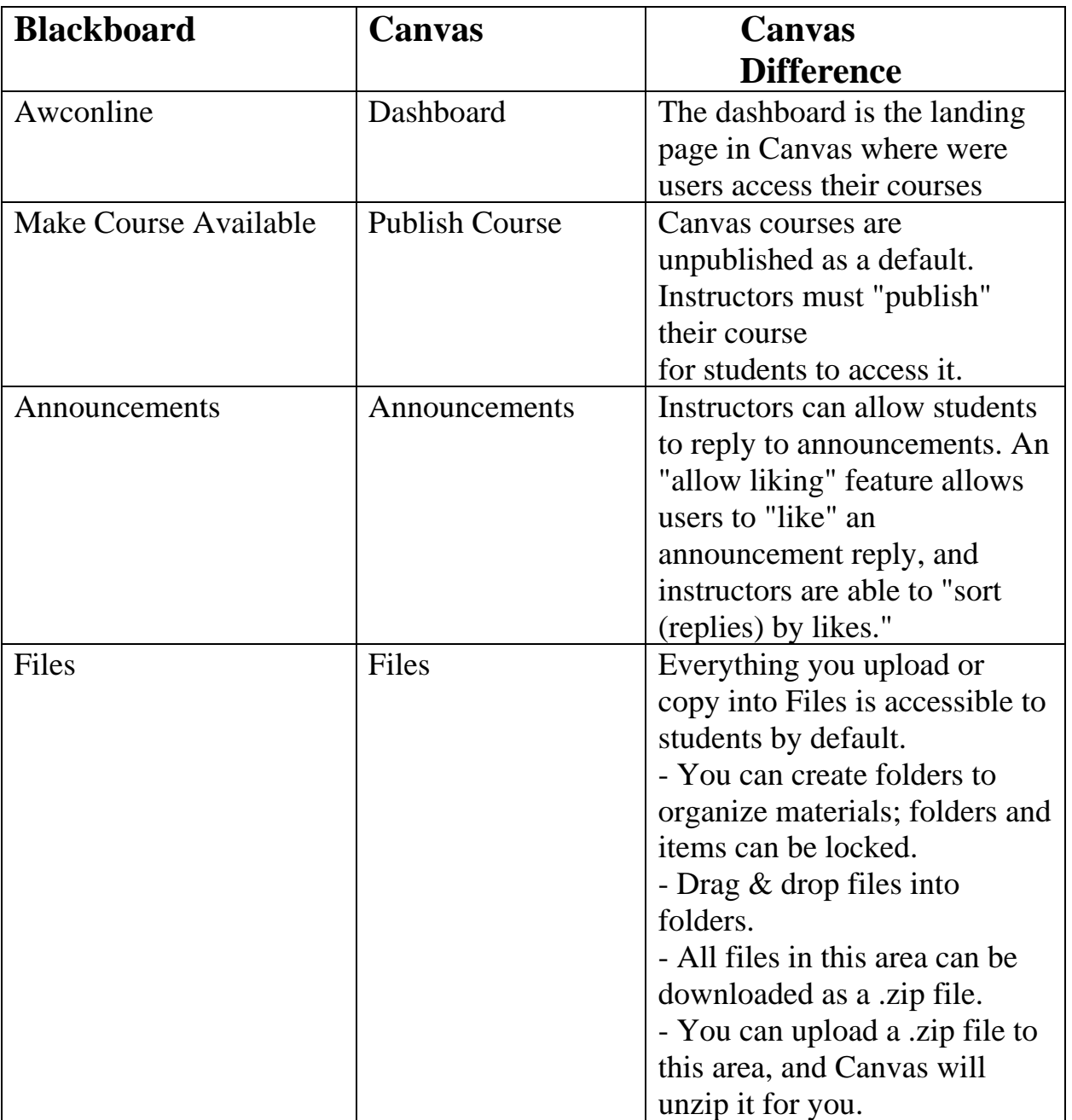

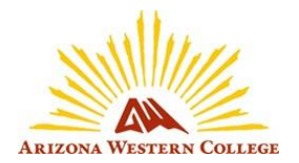

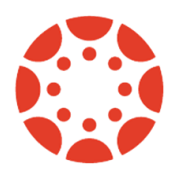

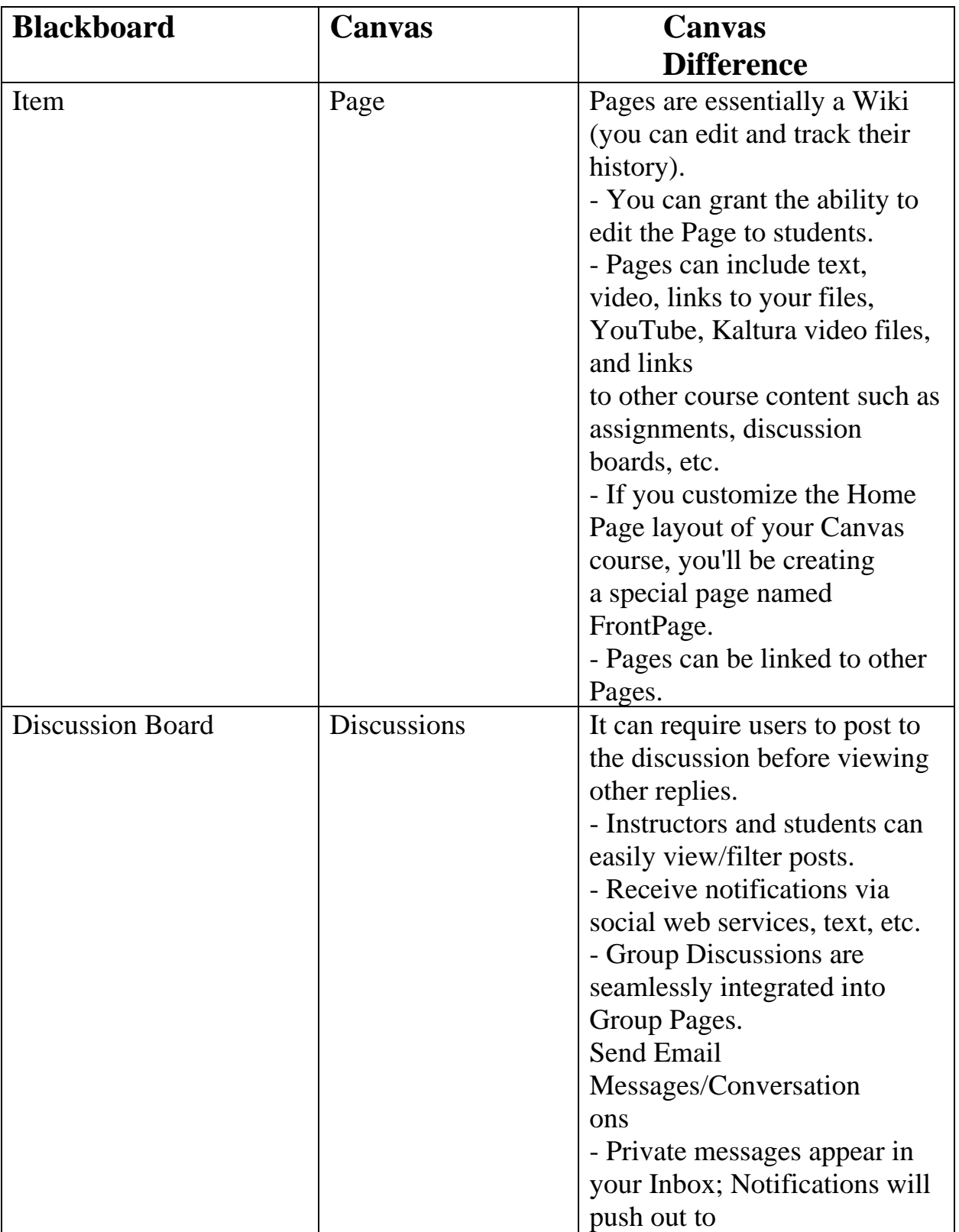

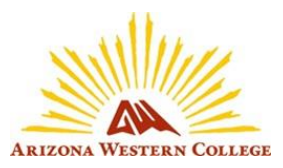

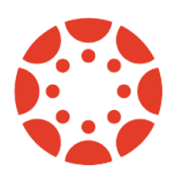

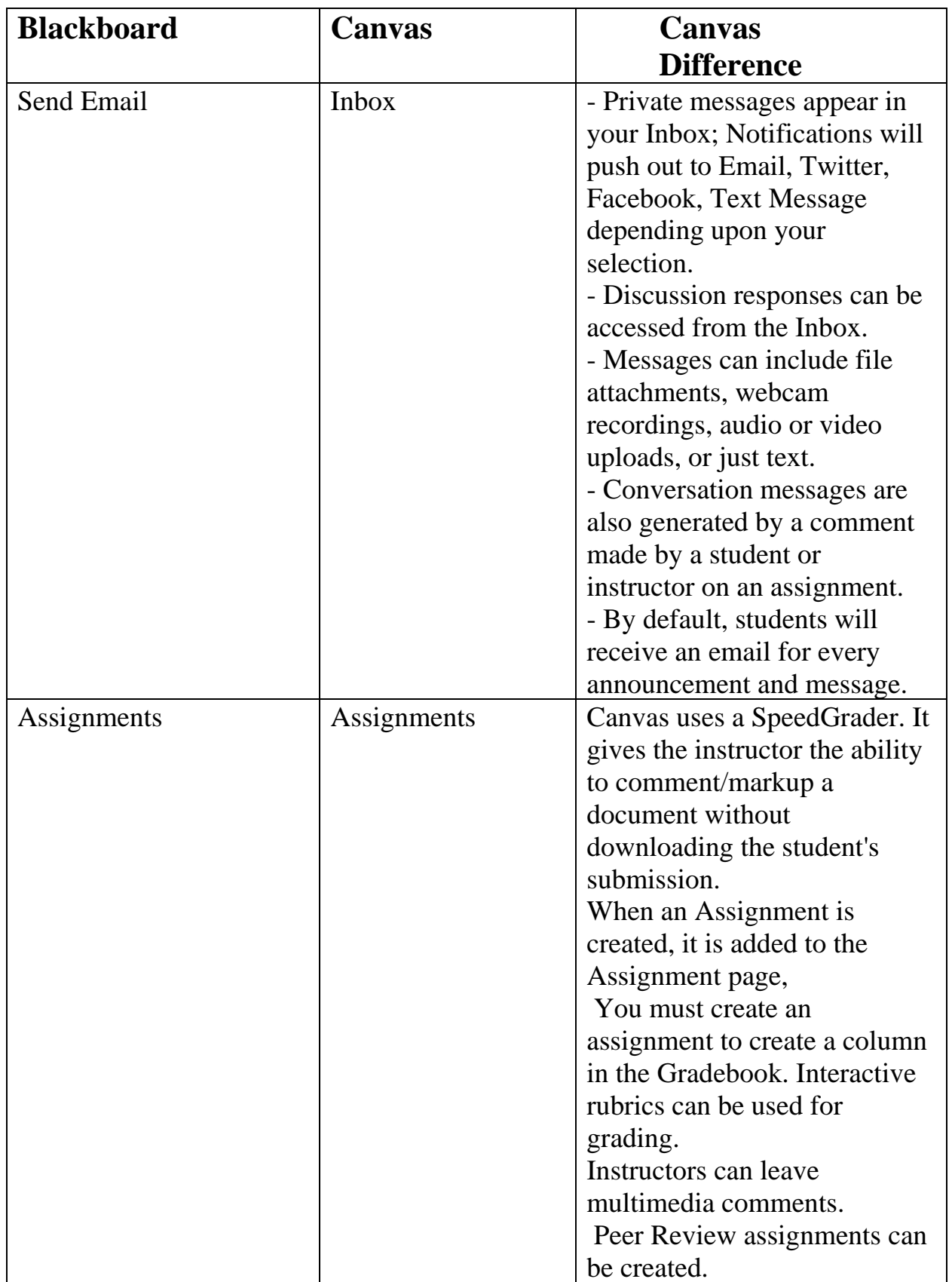

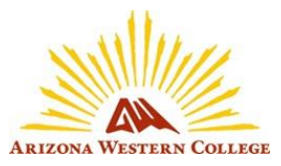

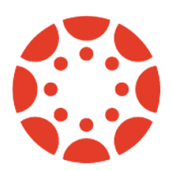

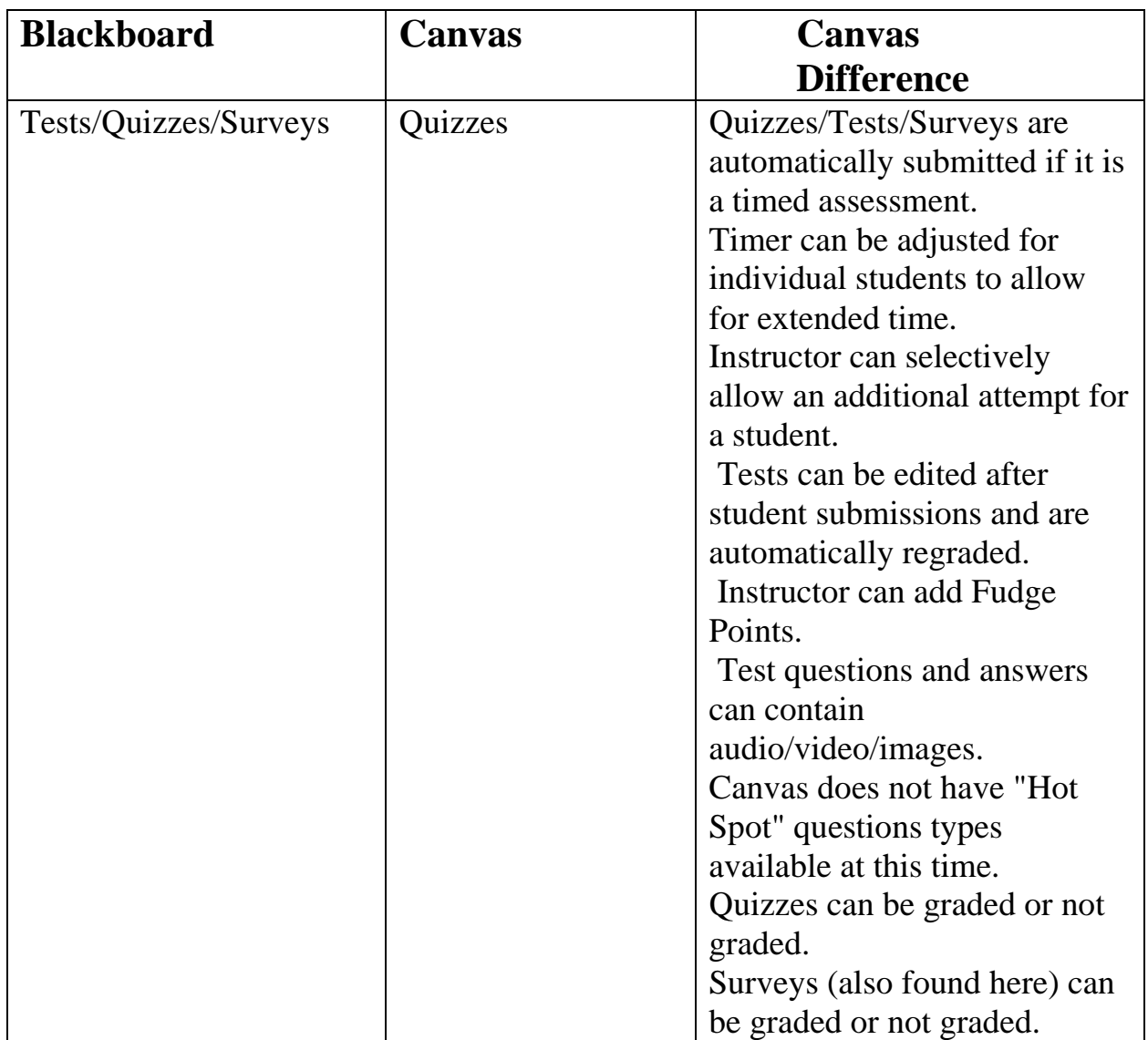

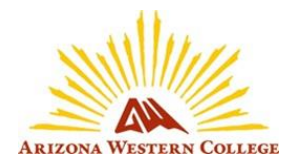

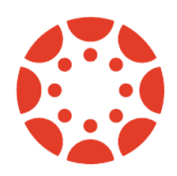

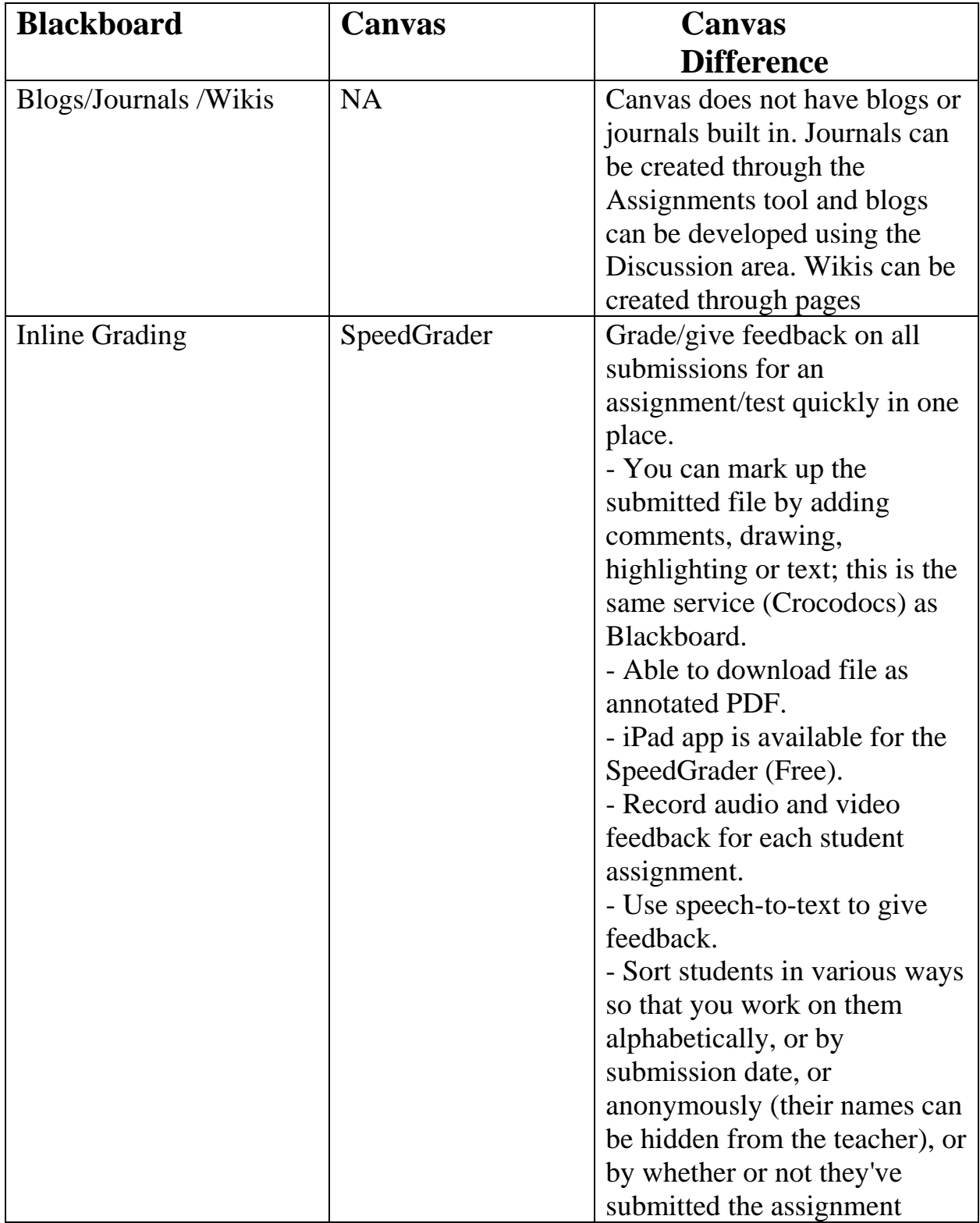

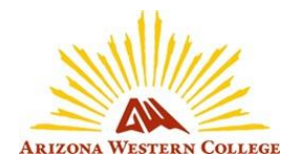

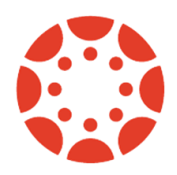

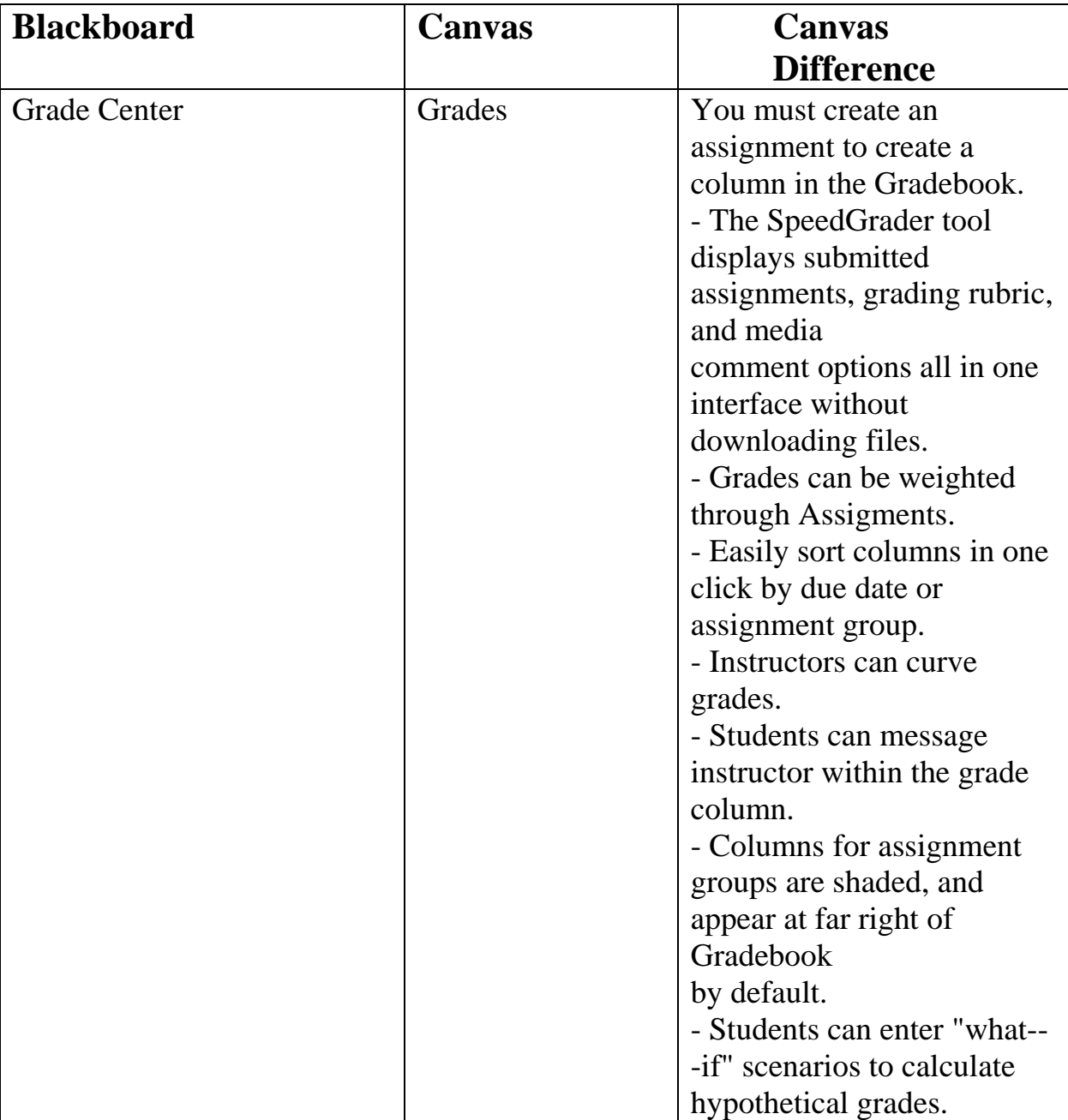

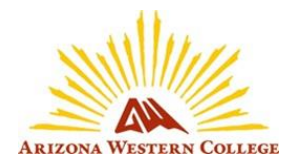

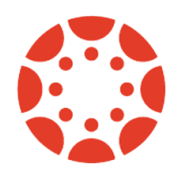

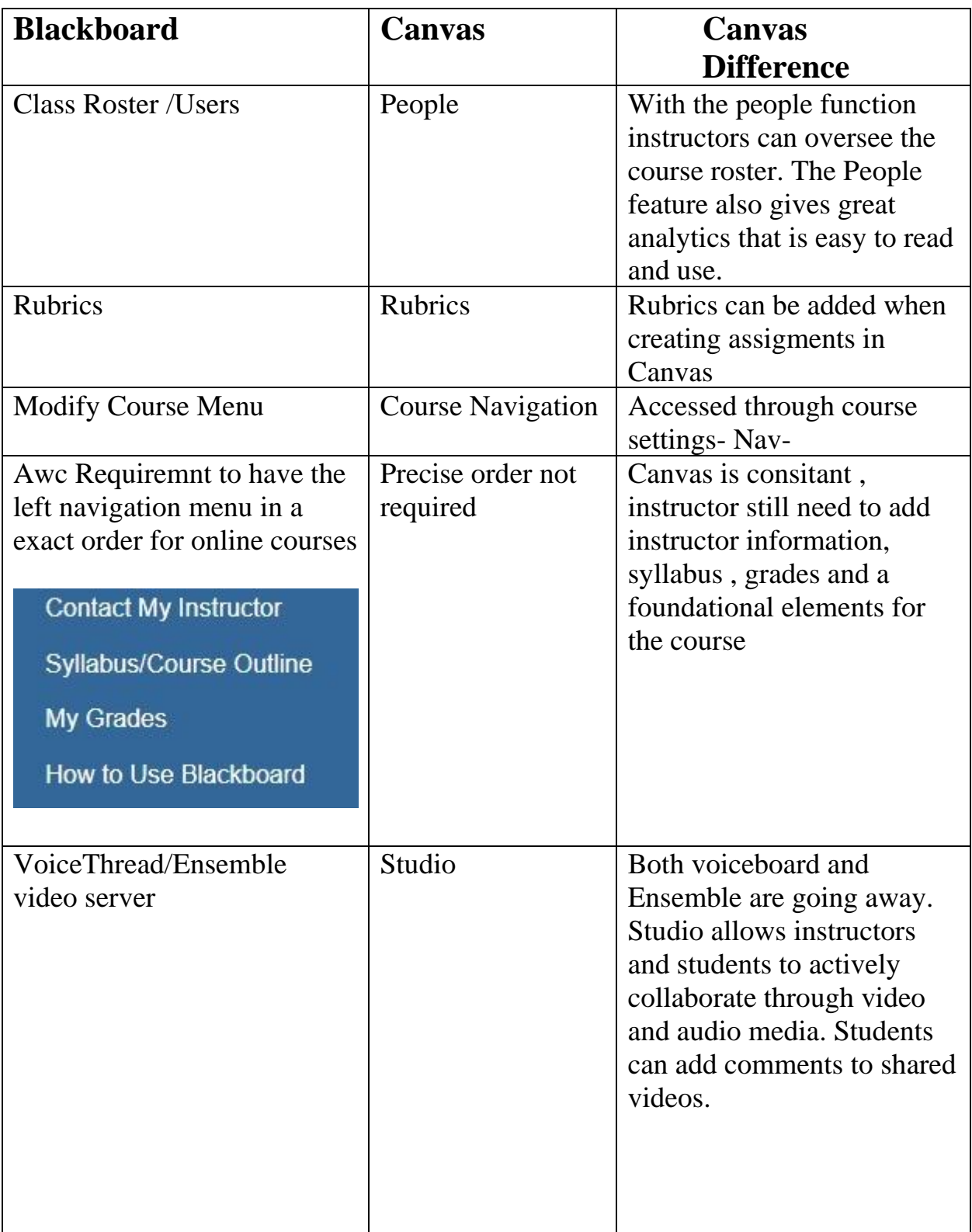

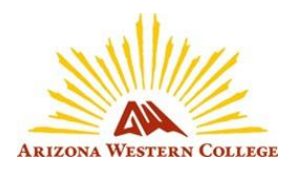

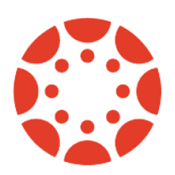

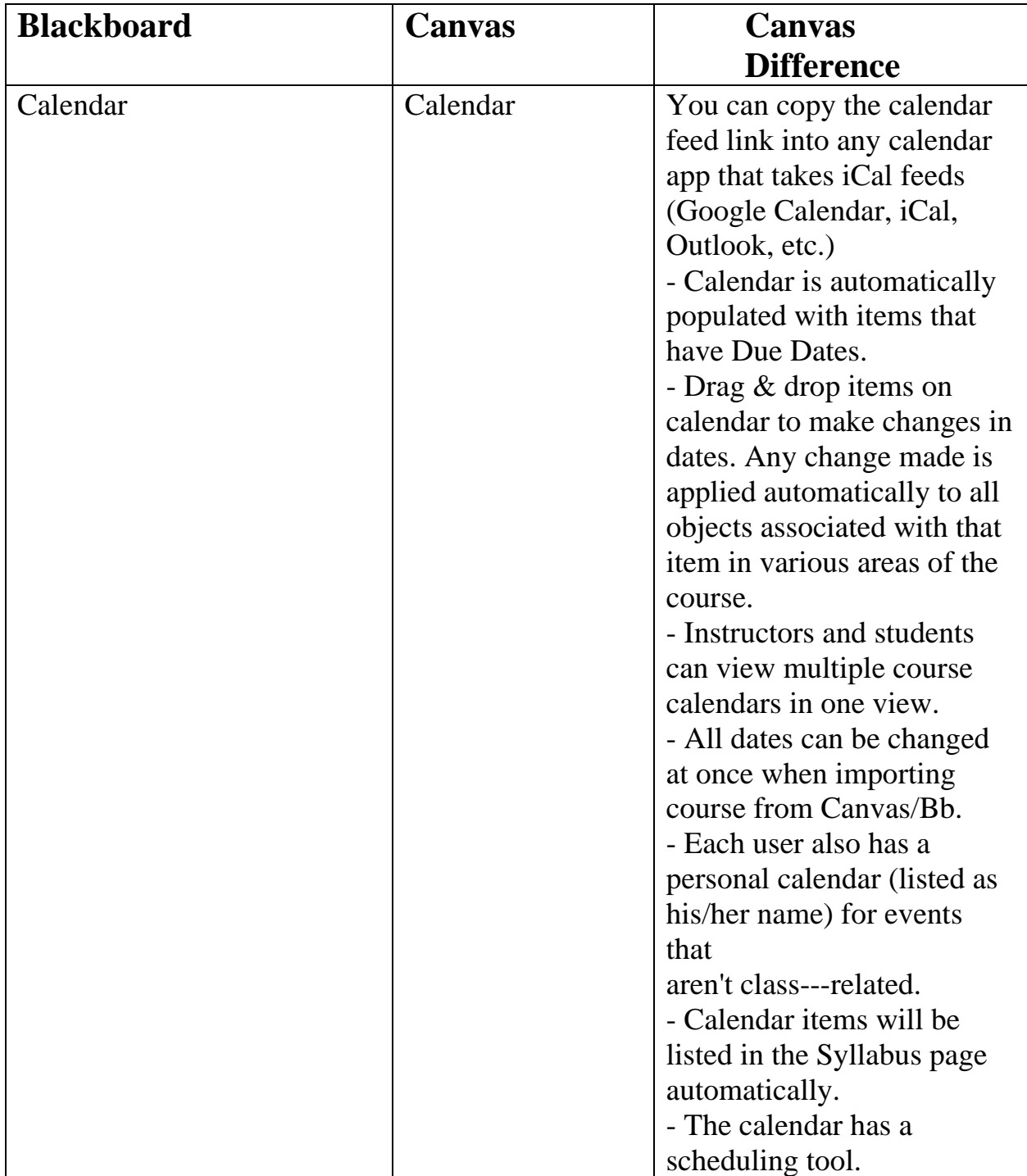

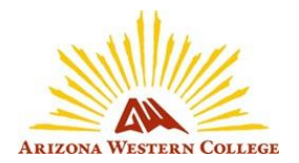

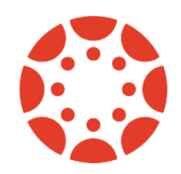

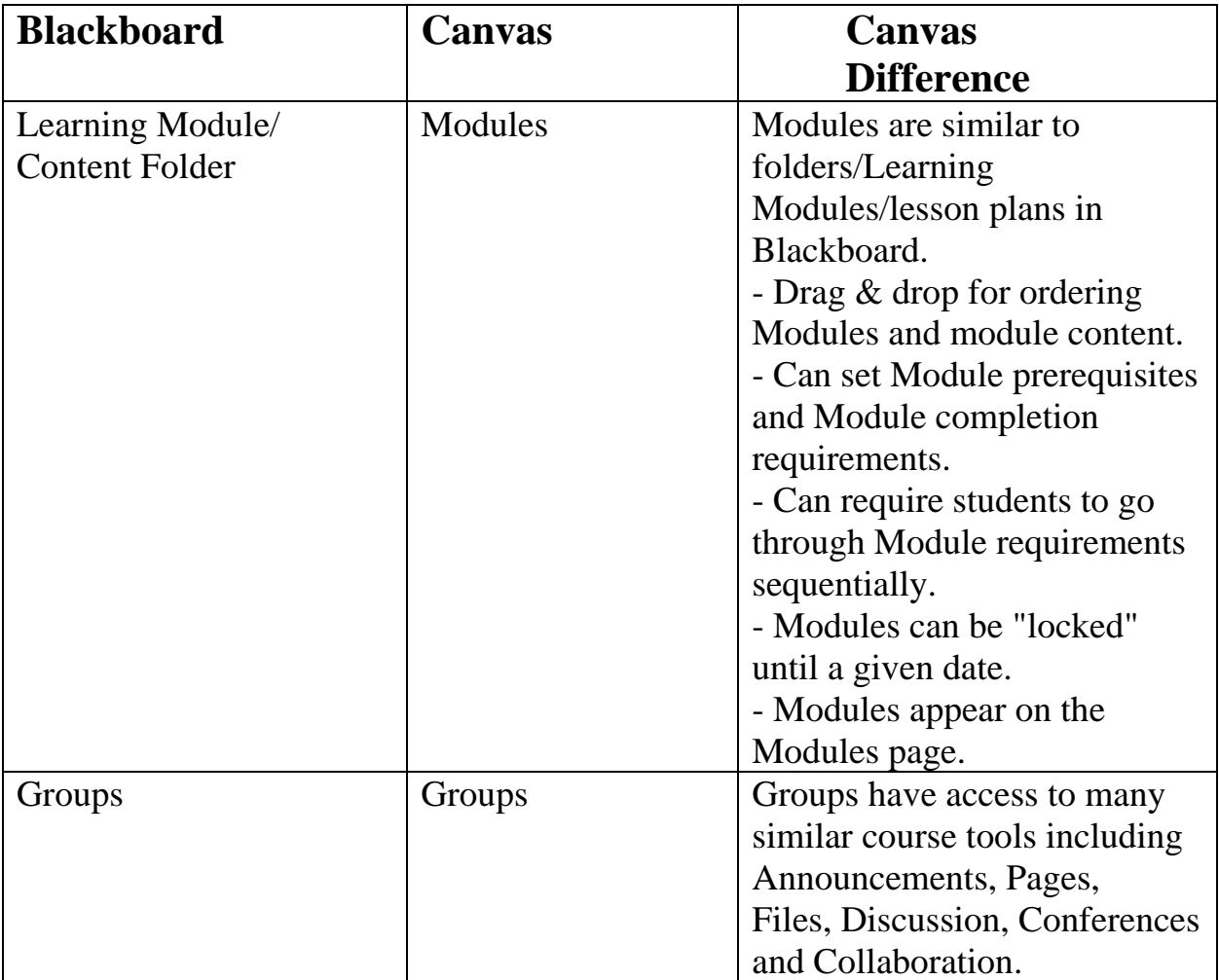

Sources:

Montclair State University,

[https://www.montclair.edu/media/montclairedu/oit/tti/Canvas-vs-](https://www.montclair.edu/media/montclairedu/oit/tti/Canvas-vs-Blackboard-Comparison-table-links-only.pdf)[Blackboard--Comparison-table-links-only.pdf](https://www.montclair.edu/media/montclairedu/oit/tti/Canvas-vs-Blackboard-Comparison-table-links-only.pdf)

https://teaching.temple.edu/sites/tlc/files/BlackboardtoCanvas.pdf